# **Graphics System Design Document, v2**

**Randy Angle**

## **October 20, 1999**

## *Introduction*

The graphics system provides three levels of support. The first area is setting the screen and video memory into a playable 640x480 pixel resolution with at least 15bit color and the low-level support for page flipping. This is accomplished by DirectDraw on the PC and DrawSprockets on the MAC. The second level of support is the handling of bitmaps or surfaces that contain the loaded assets. The third, higher-level, responsibility is to abstract the handling of graphical primitives in a crossplatform way. These graphic primitives will be sprites and base class functionality for graphic types discussed in other documents (ANIM sprites, procedural textures, etc.).

## *Requirements*

The three areas of the graphics system will be handled by several classes. The CVideo class handles the screen functions and page flipping. The CBitmap class contains the single instance of an art asset and abstracts the concepts of surfaces or texture space. The CSprite class is used in conjunction with properties from the CObj class, for scene objects, and provides the base functionality for graphical objects. There can be several CSprite objects that will use a CBitmap as their displayed image.

The critical aspect of this design is that a single set of cross-platform assets can be used in a consistent and high performance way on both MAC and PC. PC frame rates on the target machine should be able to attain 30fps; the minimum system should attain 15fps. On the MAC these frame rates may be slightly less but a good goal would be 15fps minimum.

We are assuming that on the PC there will be 2Mb of VRAM for multiple display pages, background buffers, and static images like fonts and particle sprites. The MAC uses video memory slightly differently so these concepts will be abstracted accordingly.

#### *Structures/Classes*

class CVideo { private: #ifdefined WIN32 LPDIRECTDRAW4 pDDContext; //PC LPDIRECTDRAWSURFACE4 pFrontBuf; // chunk of video memory used for display LPDIRECTDRAWSURFACE4 pBackBuf; // video memory drawn to before a flip to display #else DSpContextReference pDSContext; //MAC<br>CGrafPtr\* pFrontBuf; CGrafPtr\* pFrontBuf;<br>
CGrafPtr\* pBackBuf: pBackBuf; #endif public: CVideo(); ~CVideo(); BOOL SetMode(void); // finds and sets 640x480x15 (or 16) and inits buffers void Blit(POINT Position, SIZE Size, WORD\* PixelBuf); BOOL Update(CBitMap\* pWorkBuf); // calls background update, does blit and flip // returns MSB values for current video mode void GetMSB(WORD \*RedMSB, WORD \*GreenMSB, WORD \*BlueMSB);<br>void Blit(WORD\* pPixelBuf, POINT Position, SIZE Size, R void Blit(WORD\* pPixelBuf, POINT Position, SIZE Size, RGB16 ColorKey); void Blit(WORD\* pPixelBuf, POINT Position, SIZE Size); } class CBitMap { private: SIZE Size; WORD\* PixelBuffer; public: CBitMap(); ~CBitMap(); BOOL Load(char\* FileName, CVideo\* pVid);<br>void SetSize(SIZE NewSize); SetSize(SIZE NewSize); } class CSprite { private: CBitMap\* pImage; POINT DrawnPosition; RECT SubBox;<br>RECT ClipBox ClipBox; int Layer; RGB16 ColorKey; public: CSprite(); ~CSprite(); void Draw(CVideo\* pVid, POINT\* dst); // draws the whole sprite void Draw(CVideo\* pVid, POINT\* dst, RECT\* SubSrc); // draws the sprite from a sub-tile virtual BOOL Load(char\* FileName); pure virtual void Update(float DeltaTime) {; }; void SetPosition(long X, long Y);<br>void SetColorKey(RGB16 Color); SetColorKey(RGB16 Color); void SetClip(RECT\* ClipBox); void SetSize(SIZE Box);<br>void SetLayer(int newLa SetLayer(int newLayer) {Layer = newLayer; }; }

# *Schedule Task List*

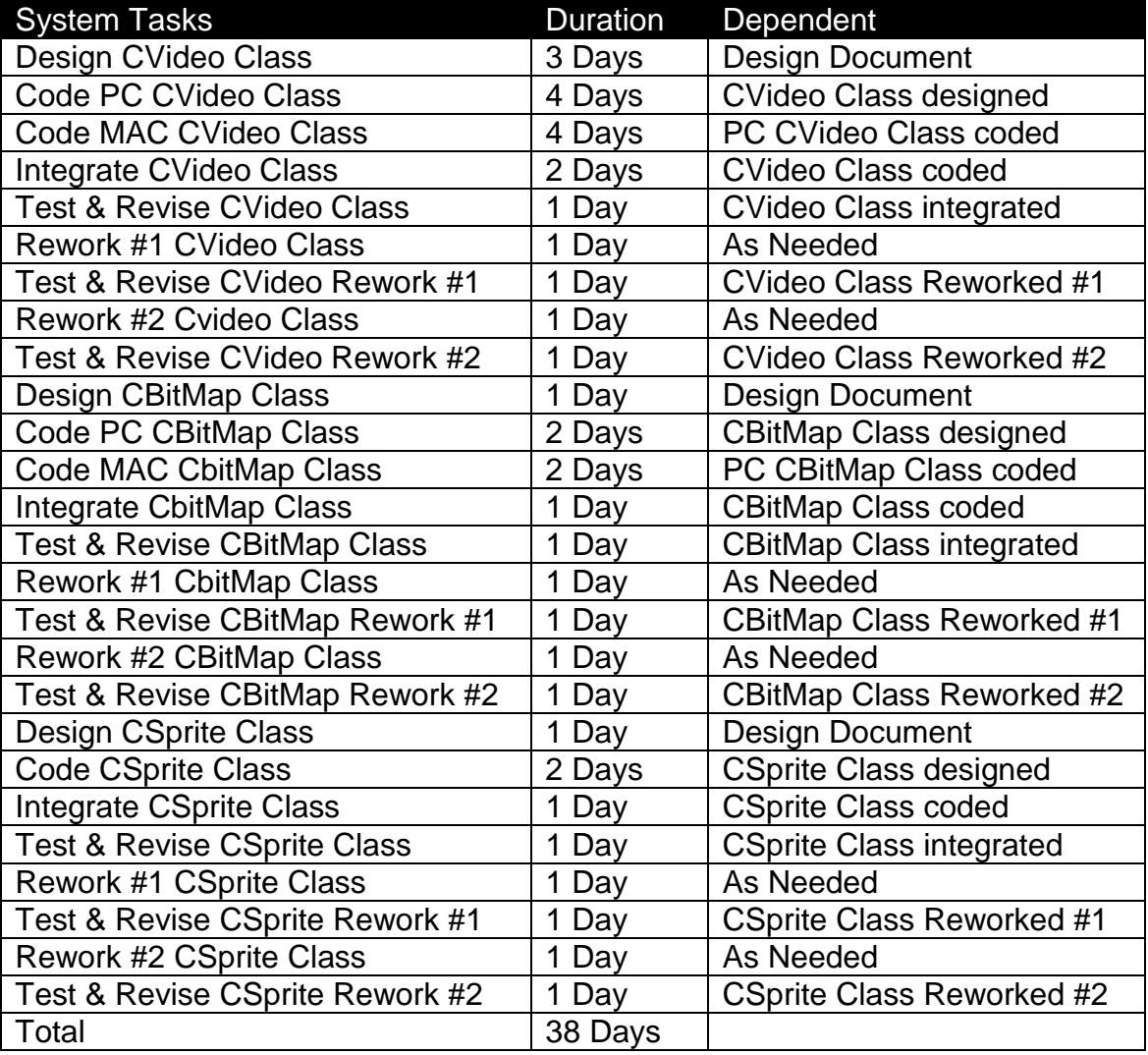

## *Memory*

Besides the class size, which is relatively small, the CBitMap class uses a pixel buffer that is loaded into system RAM, or VRAM, for image data. The only other memory is the instance of the various classes. This should amount to less than 1K of RAM for class overhead and width\*height\*2 per bitmap. A typical scene might use approximately 20, 64x64x2 images resulting in 163860 bytes of memory.

The CVideo class buffers are in VRAM and are included in the master memory map.

## *Risk Assessment*

A real risk with the graphics system is that it could be very slow or take too much RAM. A significant and necessary amount of time has been allocated to make this system a reliable and fast as possible. Because the base engineering team has no practical experience with MAC graphics we are basing our estimates on the descriptions in the Apple Developers Guides. Hiring the MAC consultant will work to lessen this risk.

## *QA & Test*

The graphics system is a core technology and will have several test/rework cycles. The QA department should pay special attention to the visual look of the on screen objects, the clipping behaviors at the edge of the screen, and the video frame rate on our minimum systems.